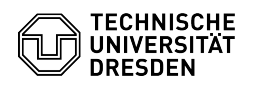

## Instructions for filling out the group drive application form

17.05.2024 20:28:59

## **FAQ-Artikel-Ausdruck**

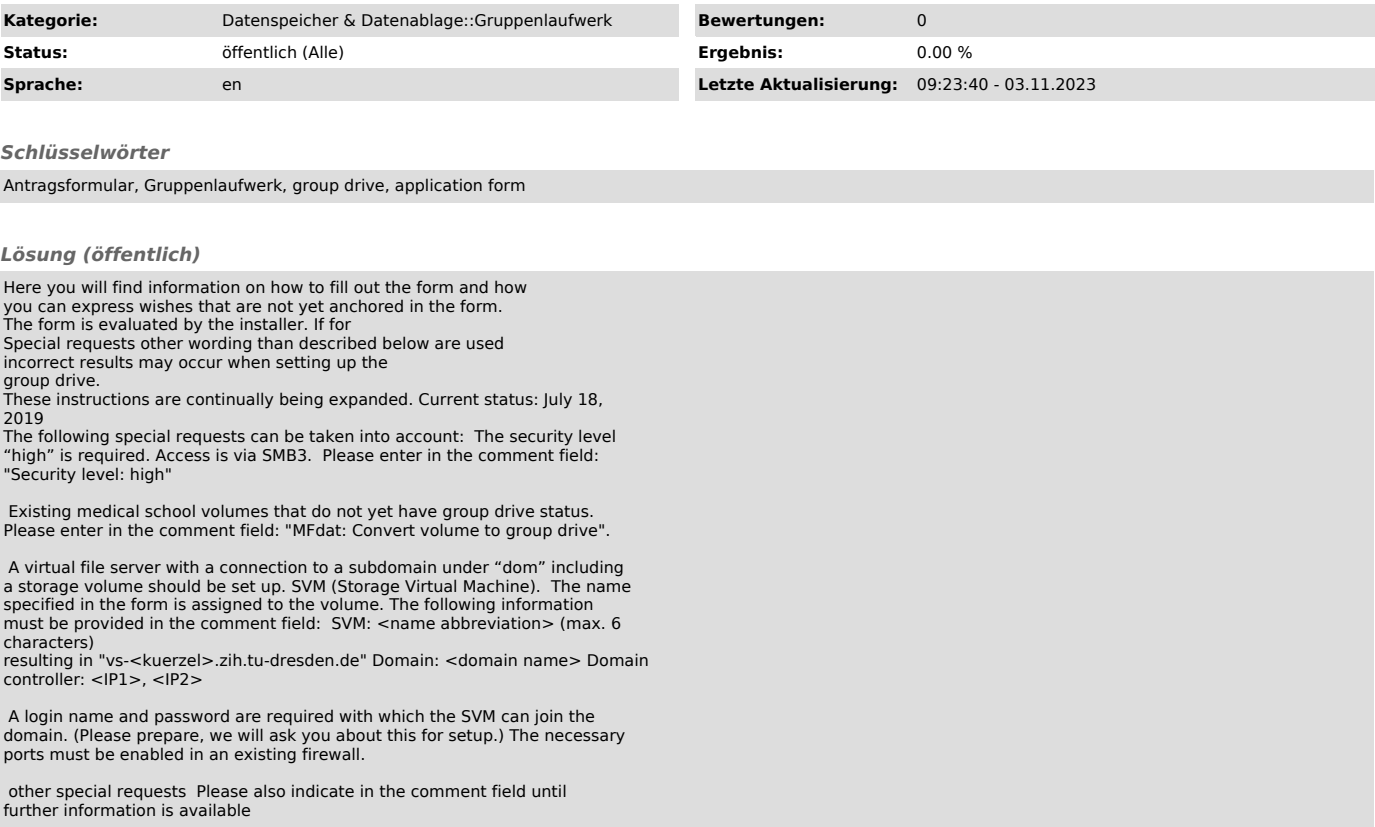